## Writing thesis engineering >>>CLICK HERE<<<

Writing thesis engineering

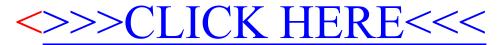